## **CONNECT** THE DOTS

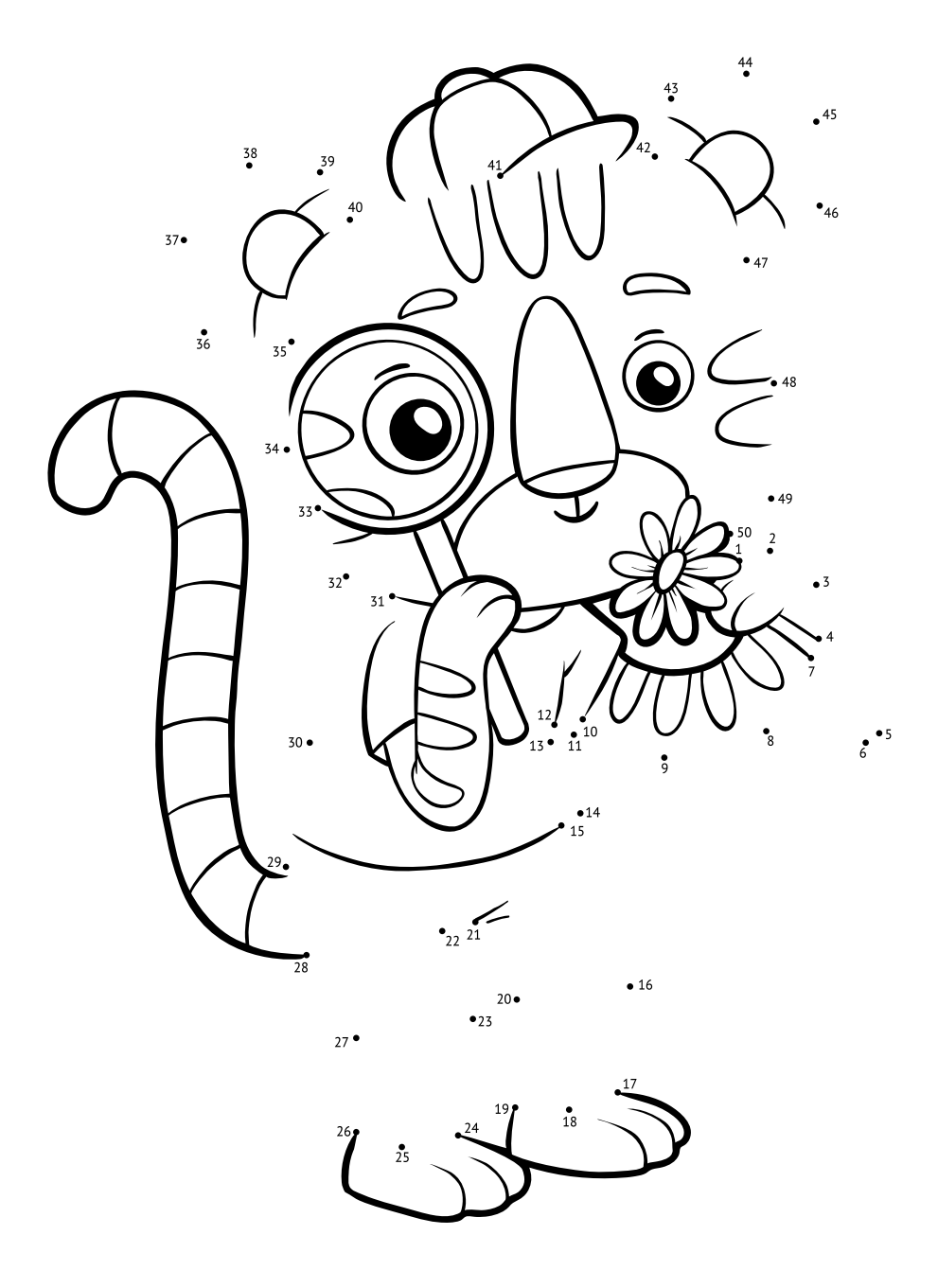